### Formas de seleccionar el acoplamiento

Fórmula de aplicación datos

N: Potencia en HP o Kw n: Velocidad en RPM S: Factor de servicio Mt: Momento de torsión

Si N en HP se aplica Mt = 716.2 · N · S en Kgm. n

Si N en Kw se aplica Mt = 974 • N • S en Kgm.

n

 $S_1$  = Motor eléctrico  $S_2$  = Turbina  $S_3$  = Motor a nafta o diesel

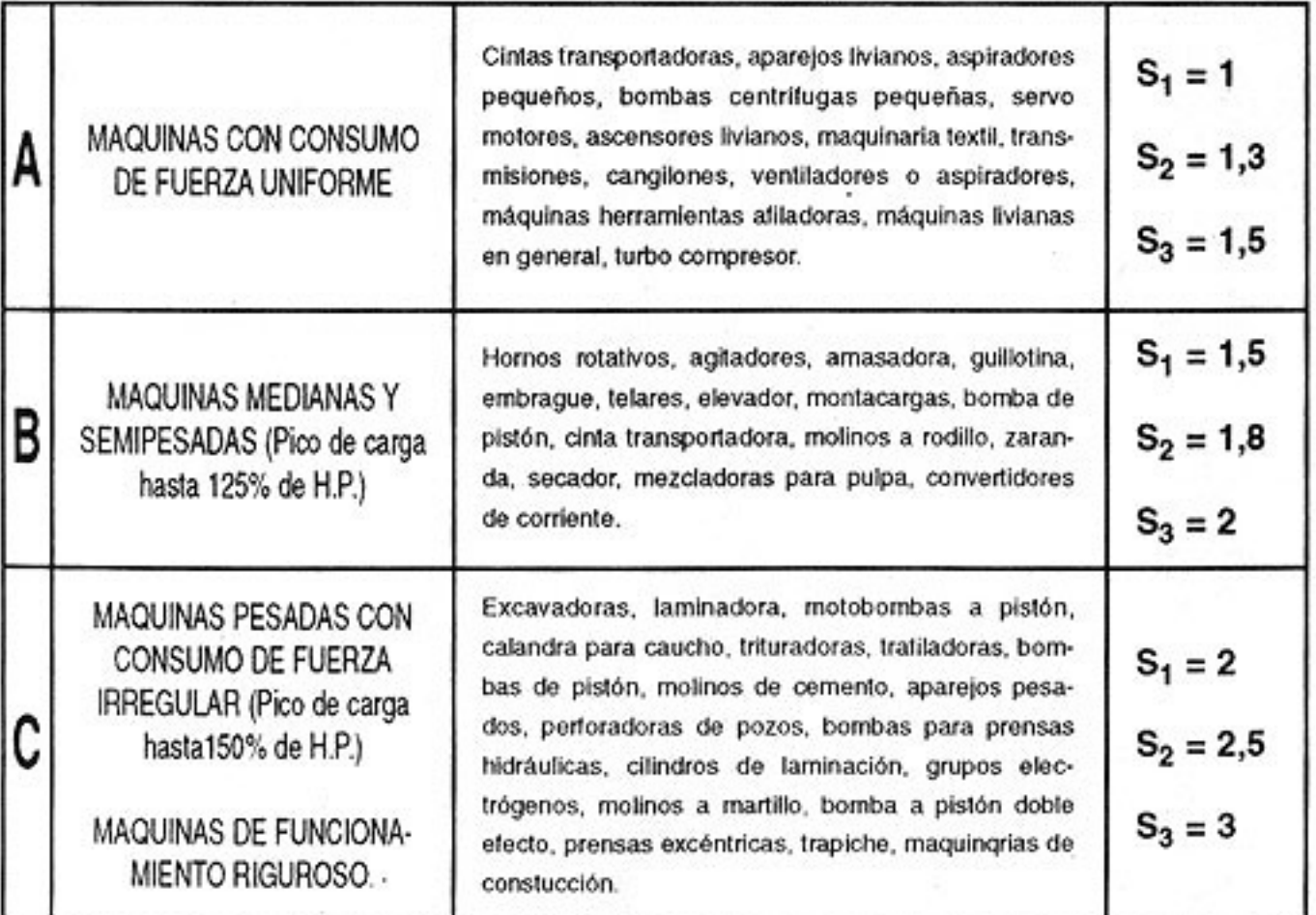

#### EJEMPLO DE CALCULO

Se desea saber cual es el acoplamiento adecuado para conectar un motor eléctrico a una bomba centrífuga con consumo de fuerza uniforme, la potencia absorbida es 2 Kw. La velocidad es de 1400 RPM.

El factor de servicio es  $AS_1 = 1$ 

Aplicando la formula correspondiente resulta:

## Mt =  $\frac{974 \cdot 2 \cdot 1}{1400}$  =  $\cdot$  1,39 Kgm

El resultado obtenido se busca en tabla Nº 2

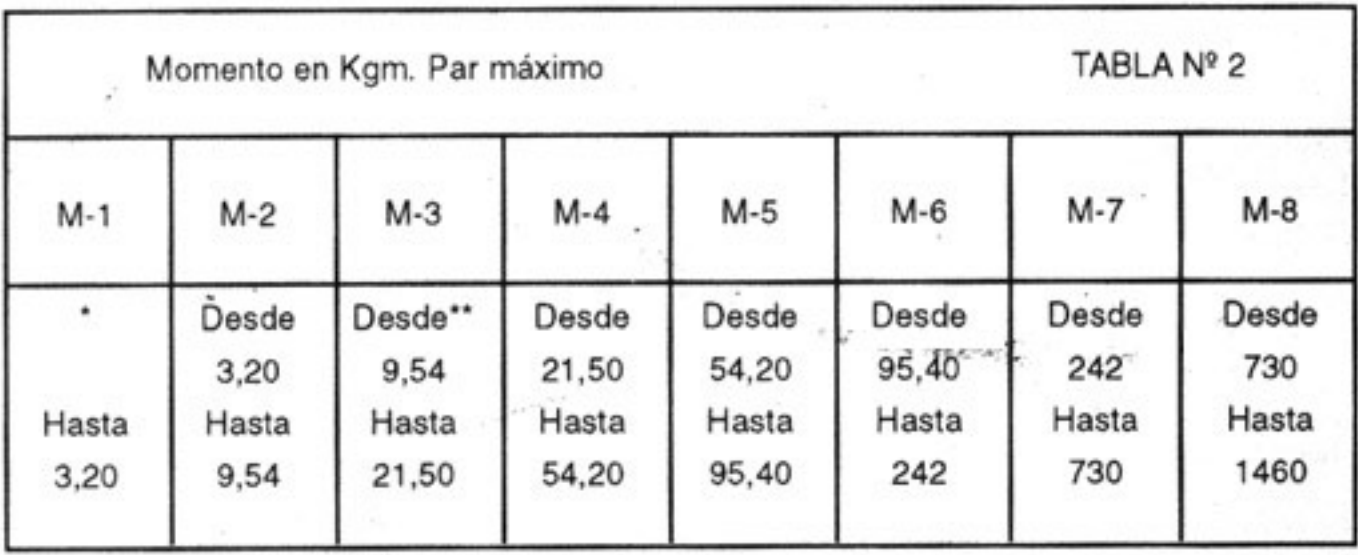

Como vemos corresponde aplicar un acoplamiento TUPAC UNIVERSAL Modelo M-1, luego nos remitimos a la tabla Nº 3 (tabla de dimensiones) para saber si corresponde el M-1A o el M-1B, eso dependerá del ø del eje.

### **OTRO EJEMPLO:**

Se necesita acoplar motor y bomba para prensa hidráulica, el consumo de fuerza es irregular, el motor eléctrico tiene 15 HP y trabaja a una velocidad de 1500 RPM.

El factor de servicio es:  $CS_1 = 2$ .

Aplicando la fórmula correspondiente resulta:

$$
Mt = \frac{716.2 \cdot 15 \cdot 2}{1500} = 14.32 \text{ Kgm.}^{1}
$$

El resultado obtenido se busca en tabla Nº 2

Como vemos corresponde aplicar un acoplamiento TUPAC UNIVERSAL Modelo M3, luego nos remitimos a tabla Nº 3 (tabla de dimensiones) para saber si corresponde de el M 3A o el M 3B, eso dependerá del Ø del eje.

# Gráfico ilustrativo **MODELO CONVENCIONAL**

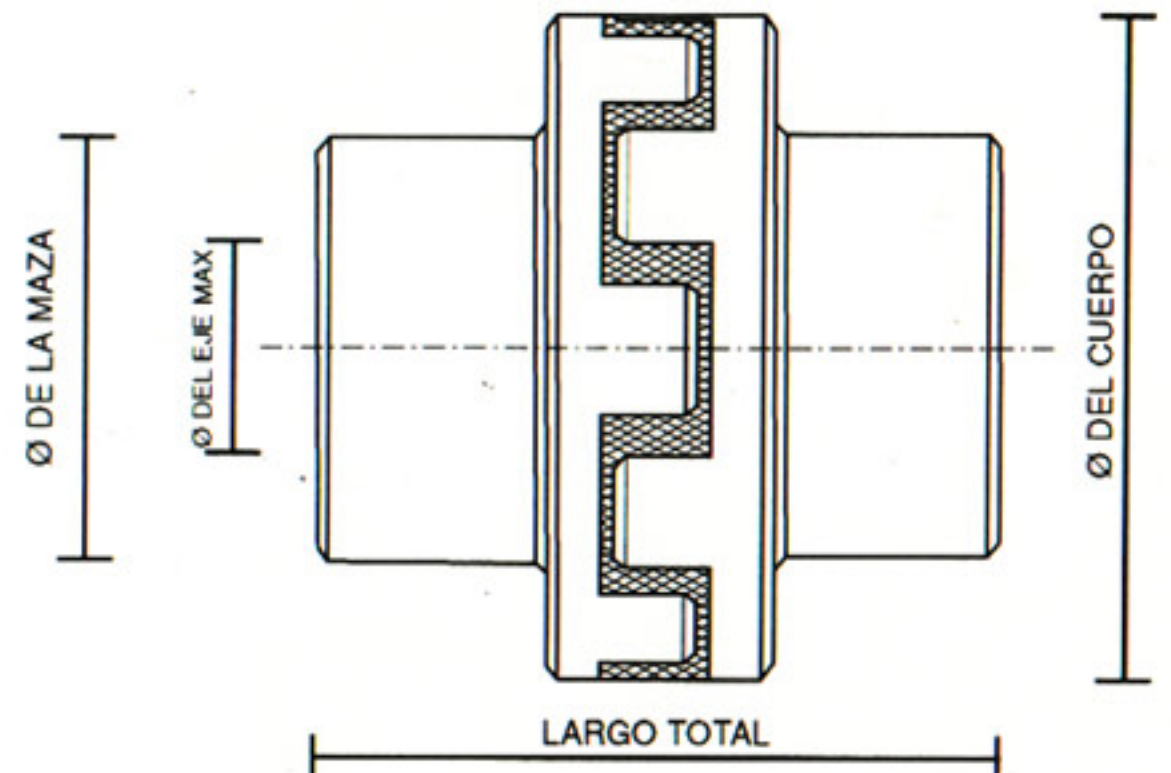

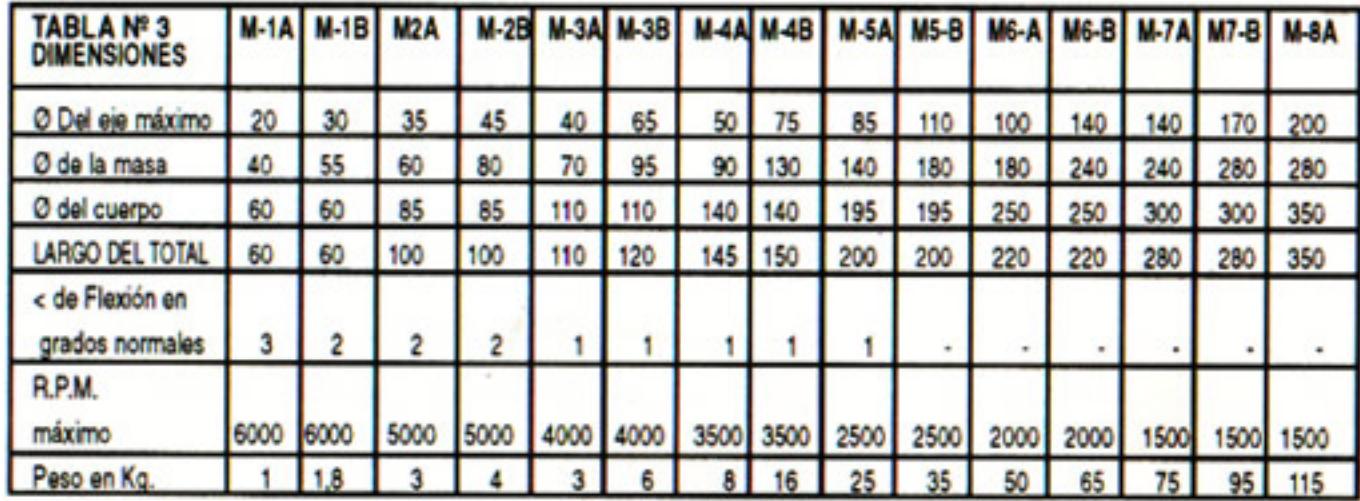

Nota: El < de flexión en grados Normal ha sido obtenido de un ensayo realizado en el INSTITUTO NACIONAL DE TECNOLOGIA INDUSTRIAL. Se realizó también, en el mismo instituto, un ensayo de torsión estática con una máquina marca CIFIC con capacidad hasta 200 Kgm. para los acoplamientos M-1B, M-2B, M-3B, M-4B, M-5A, computándose los siguientes resultados:

El acoplamiento M-1B alcanzó un par máximo (estático) de 60 Kgfm, registrándose roturas en la parte metálica dentada y deformación en el elastómero. El acoplamiento M-2B alcanzó un par máximo (estático) de 160 Kgfm, registrándose rotura en un diente en la parte metálica y deformación del elastómero. El acoplamiento M-3B alcanzó un par máximo de 200 Kgm no observándose ningún tipo de rotura ni deformación bajo una inspección ocular, ocurrió lo mismo para los acoples M-4B y M-5A. Teniendo en cuenta lo experimentado en el INTI, podemos inferir que los datos recomendados en la tabla 2 tienen una confiabilidad del 100%.